$,$  tushu007.com

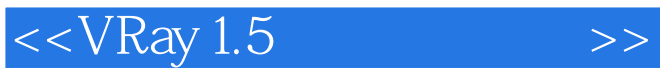

 $<<$ VRay 1.5

- 13 ISBN 9787115177339
- 10 ISBN 7115177333

出版时间:2008-5

页数:430

字数:848000

extended by PDF and the PDF

http://www.tushu007.com

 $,$  tushu007.com

## $<<$ VRay 1.5

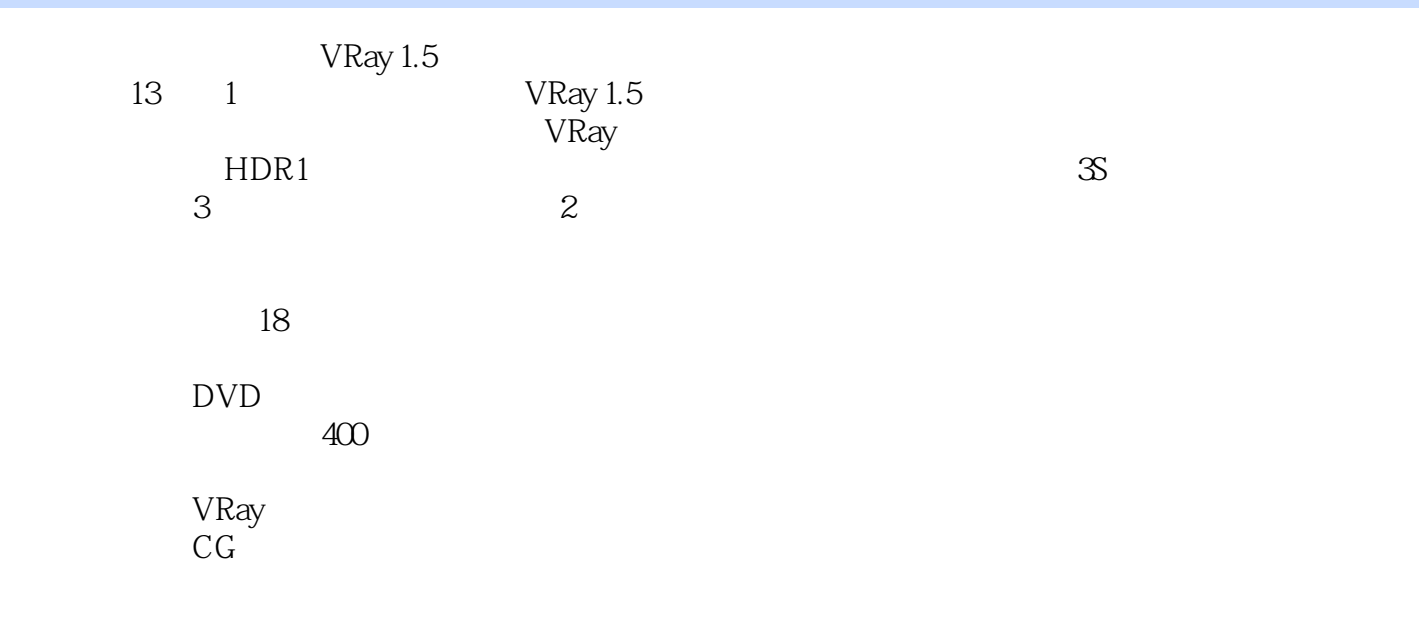

## $<<$ VRay 1.5

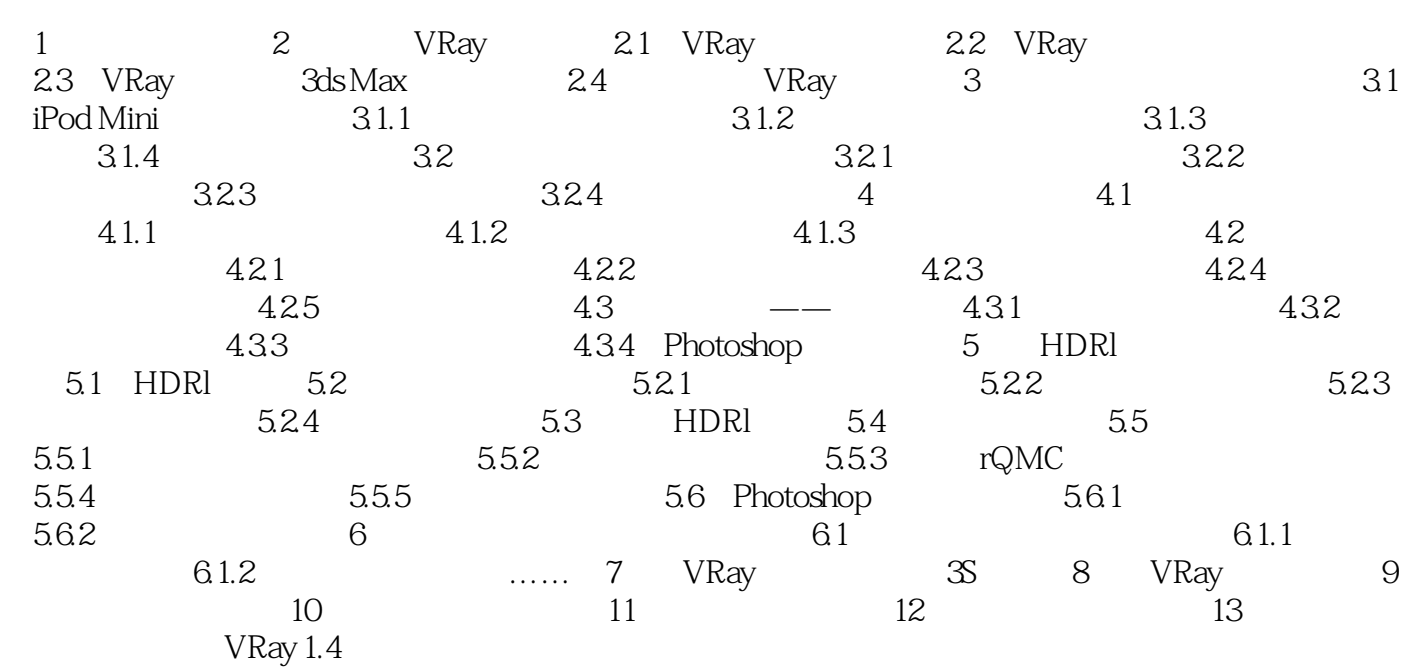

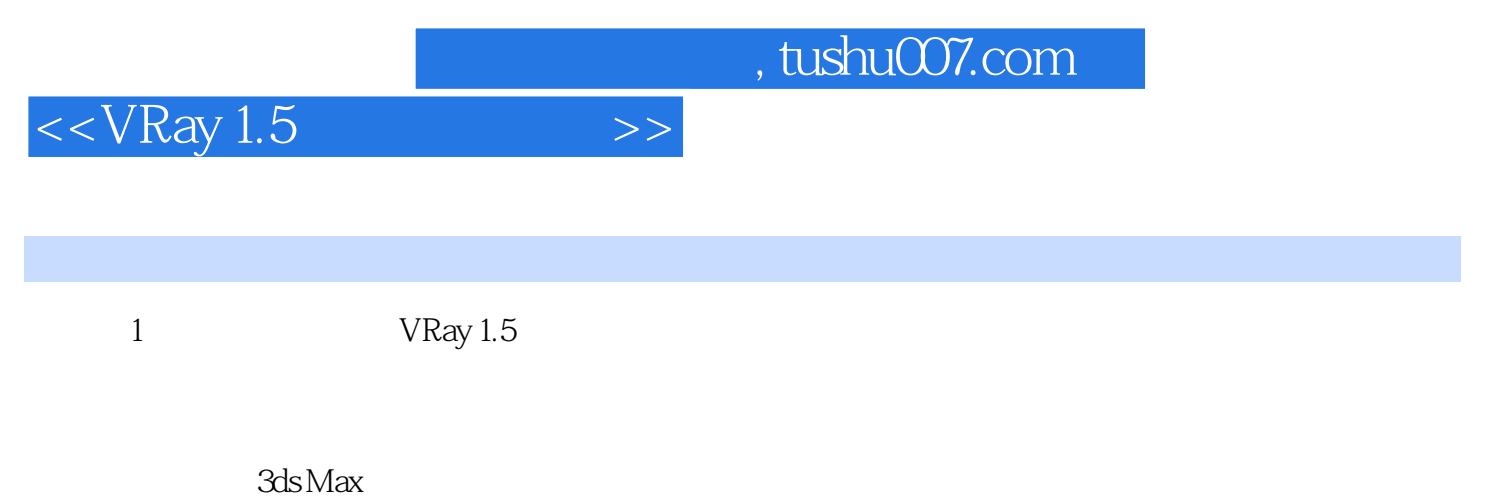

and  $1.1$ 

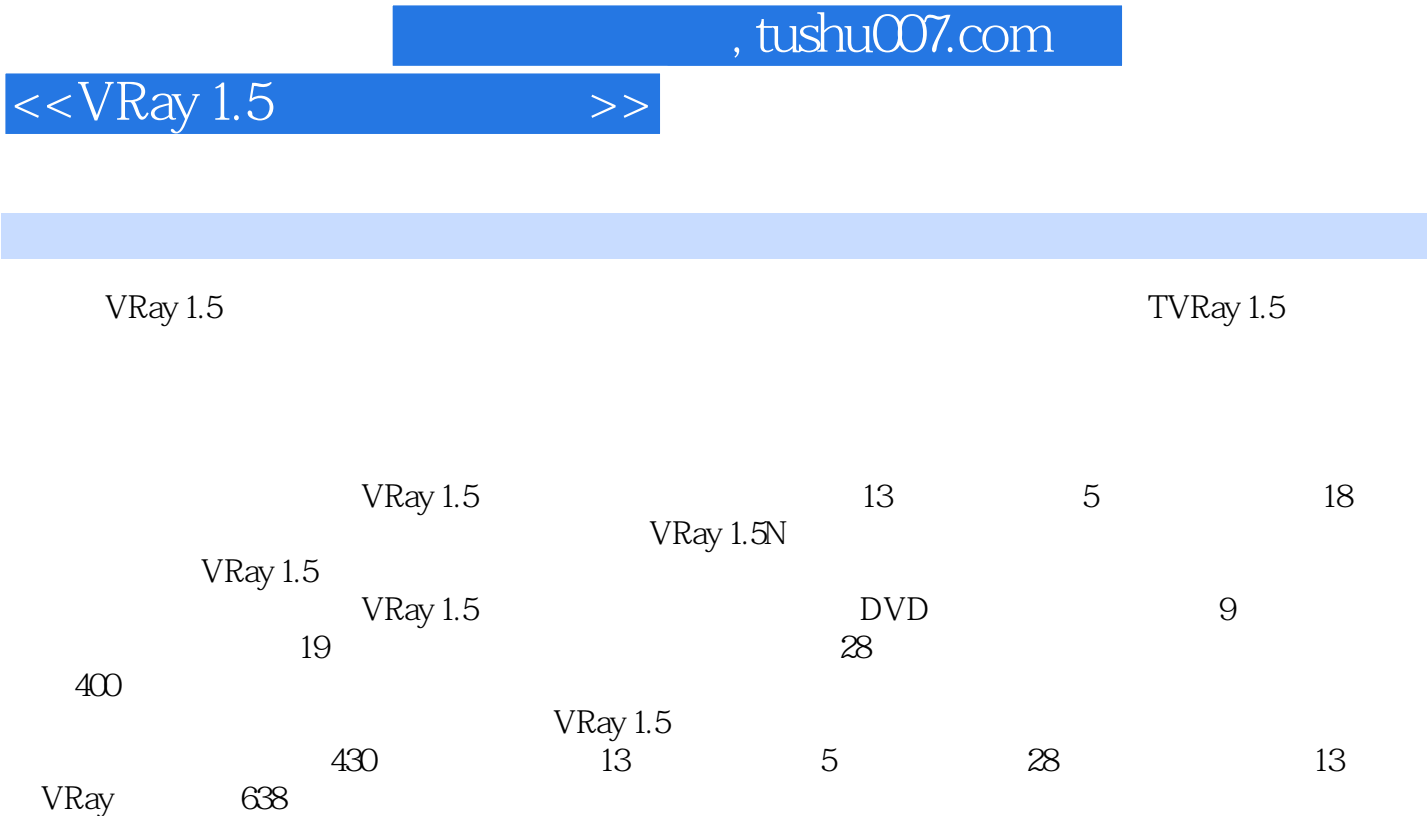

编辑推荐

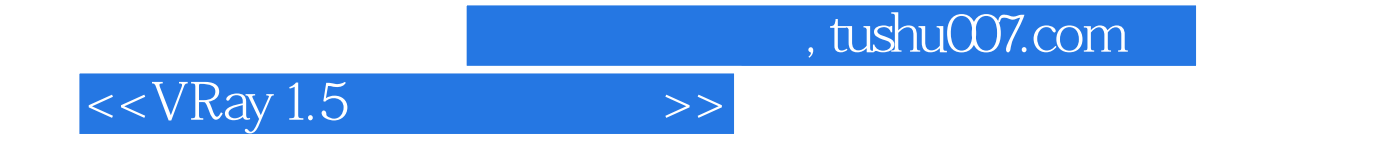

本站所提供下载的PDF图书仅提供预览和简介,请支持正版图书。

更多资源请访问:http://www.tushu007.com